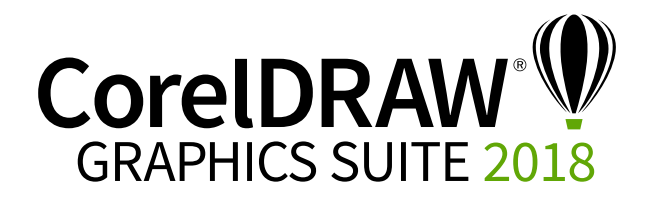

## Version Comparison Matrix

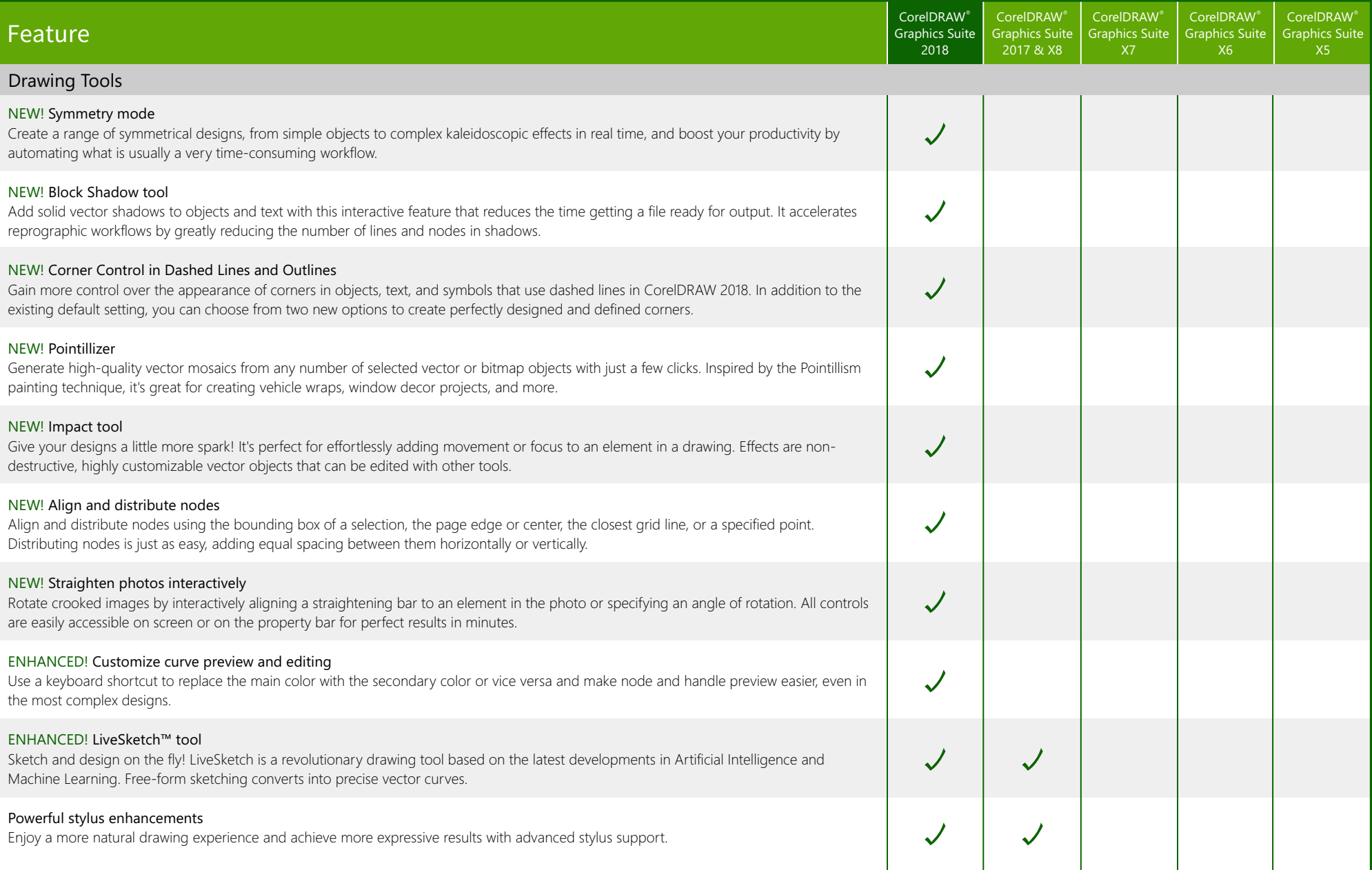

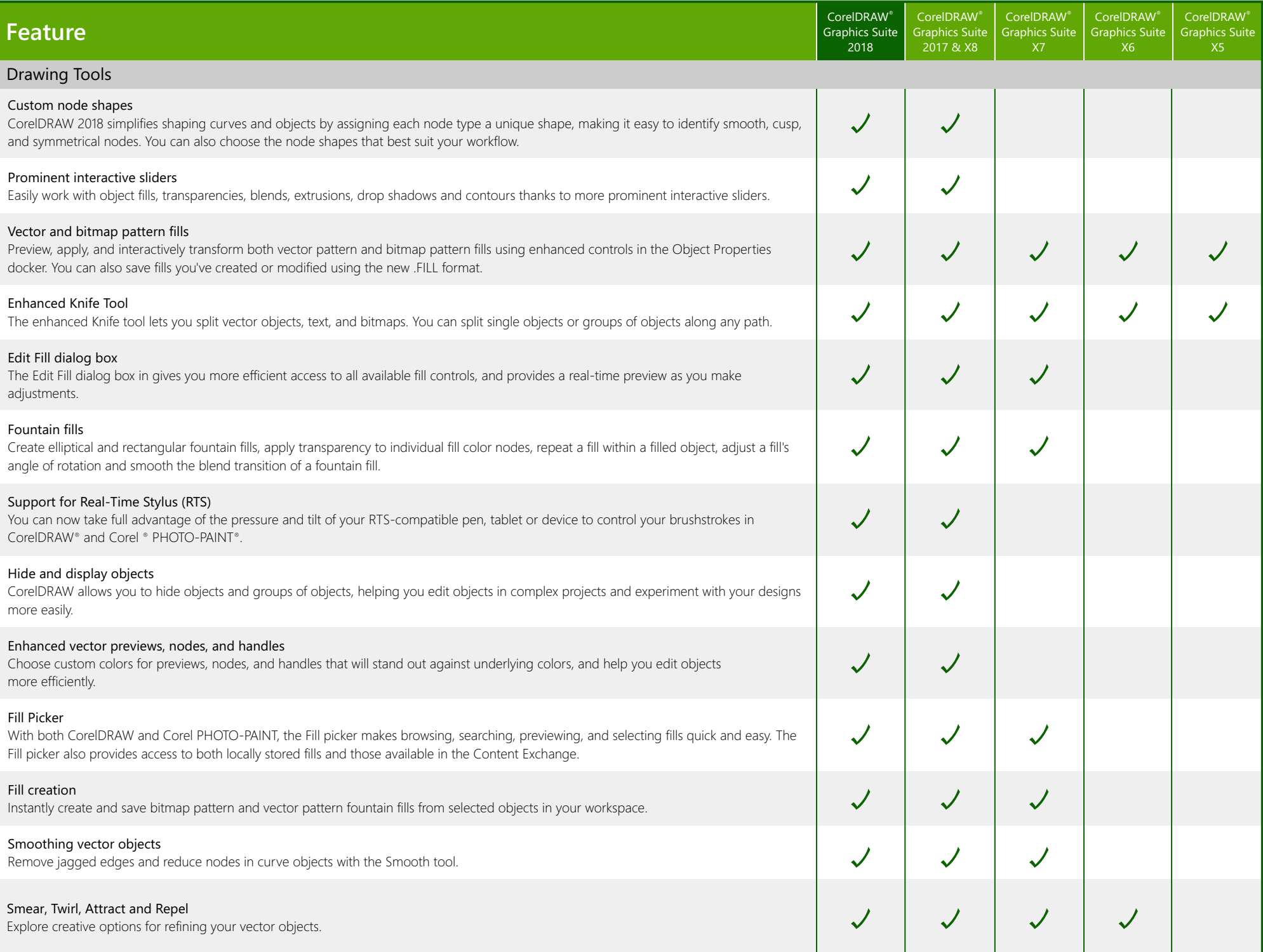

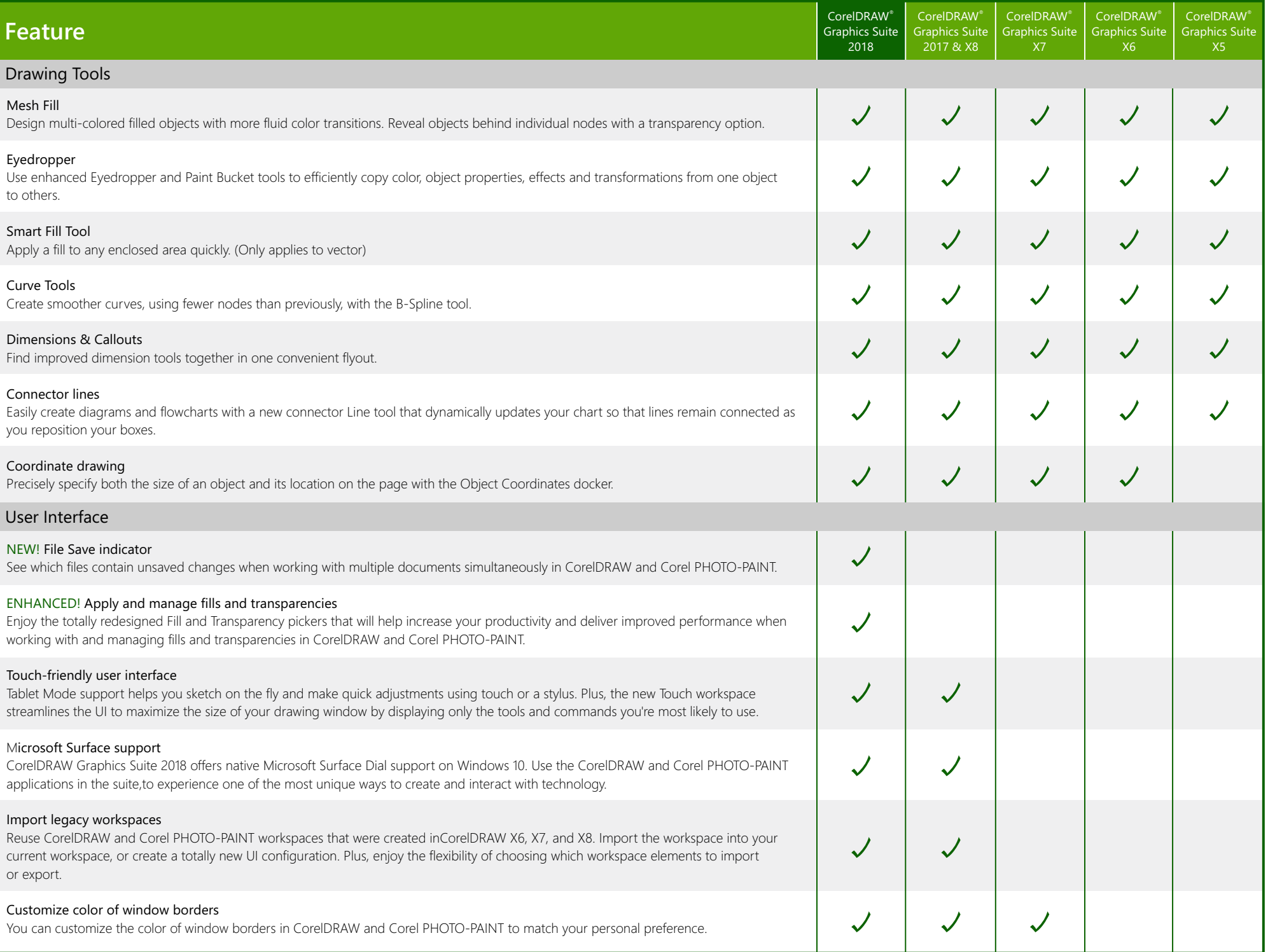

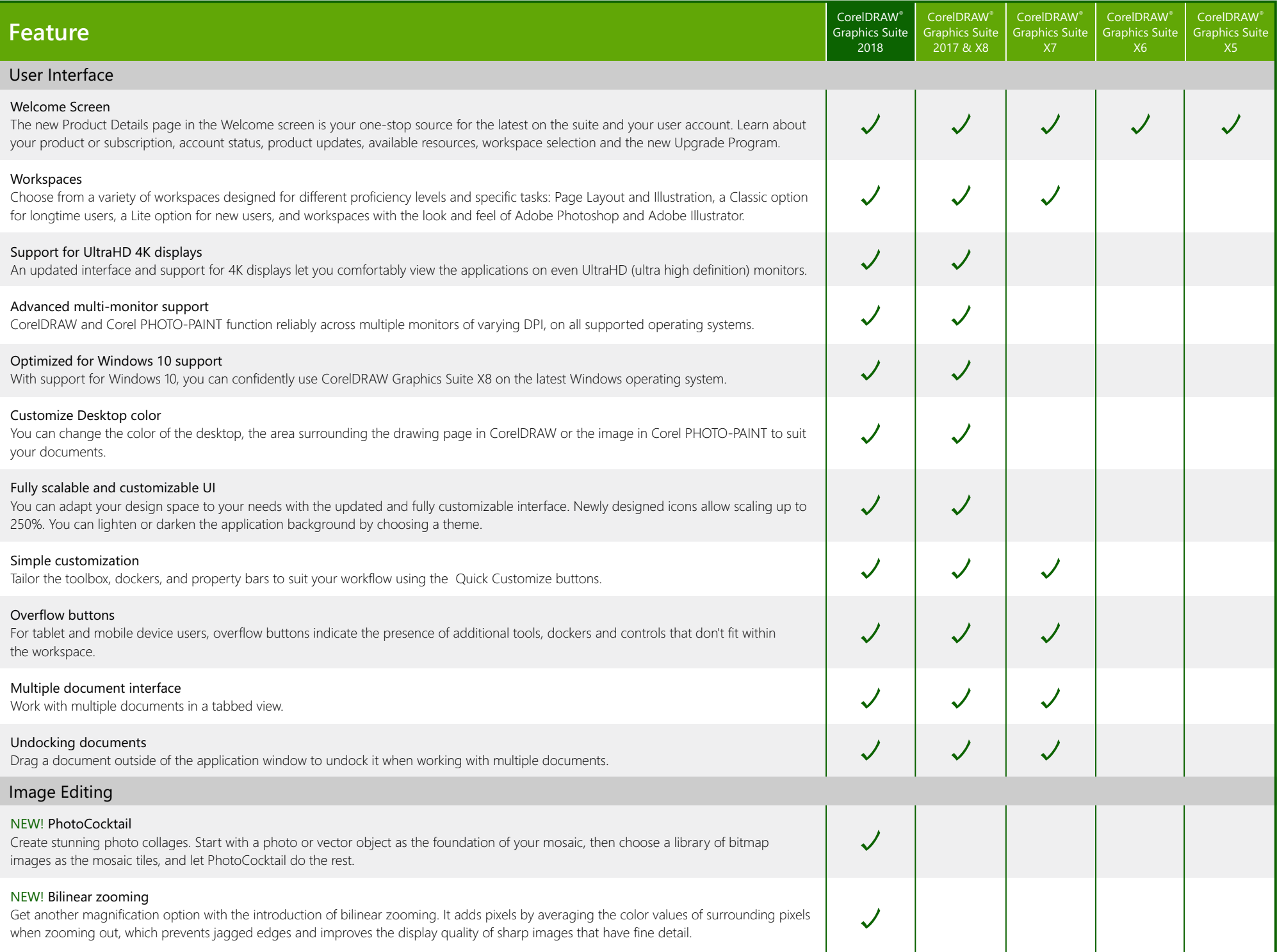

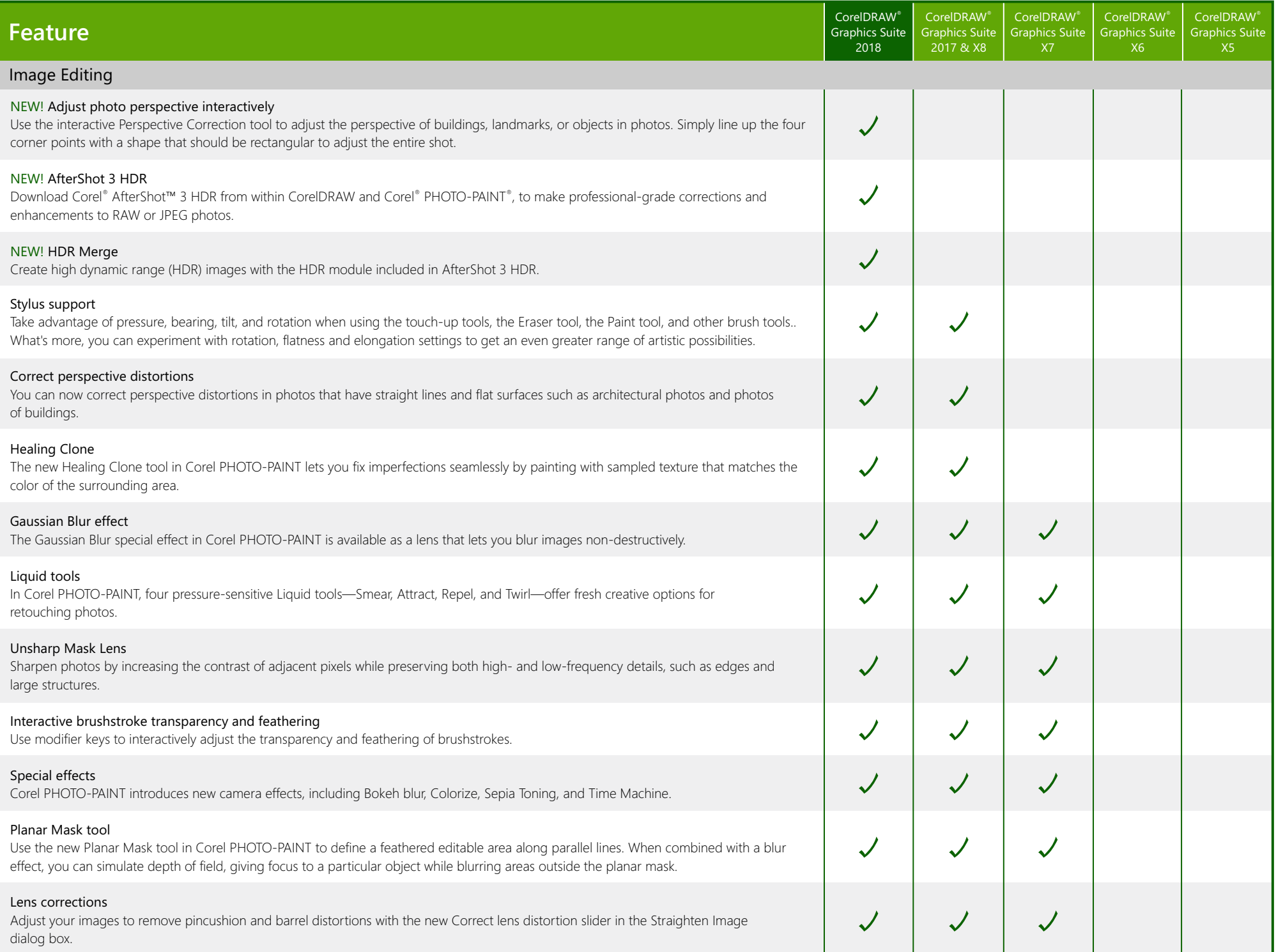

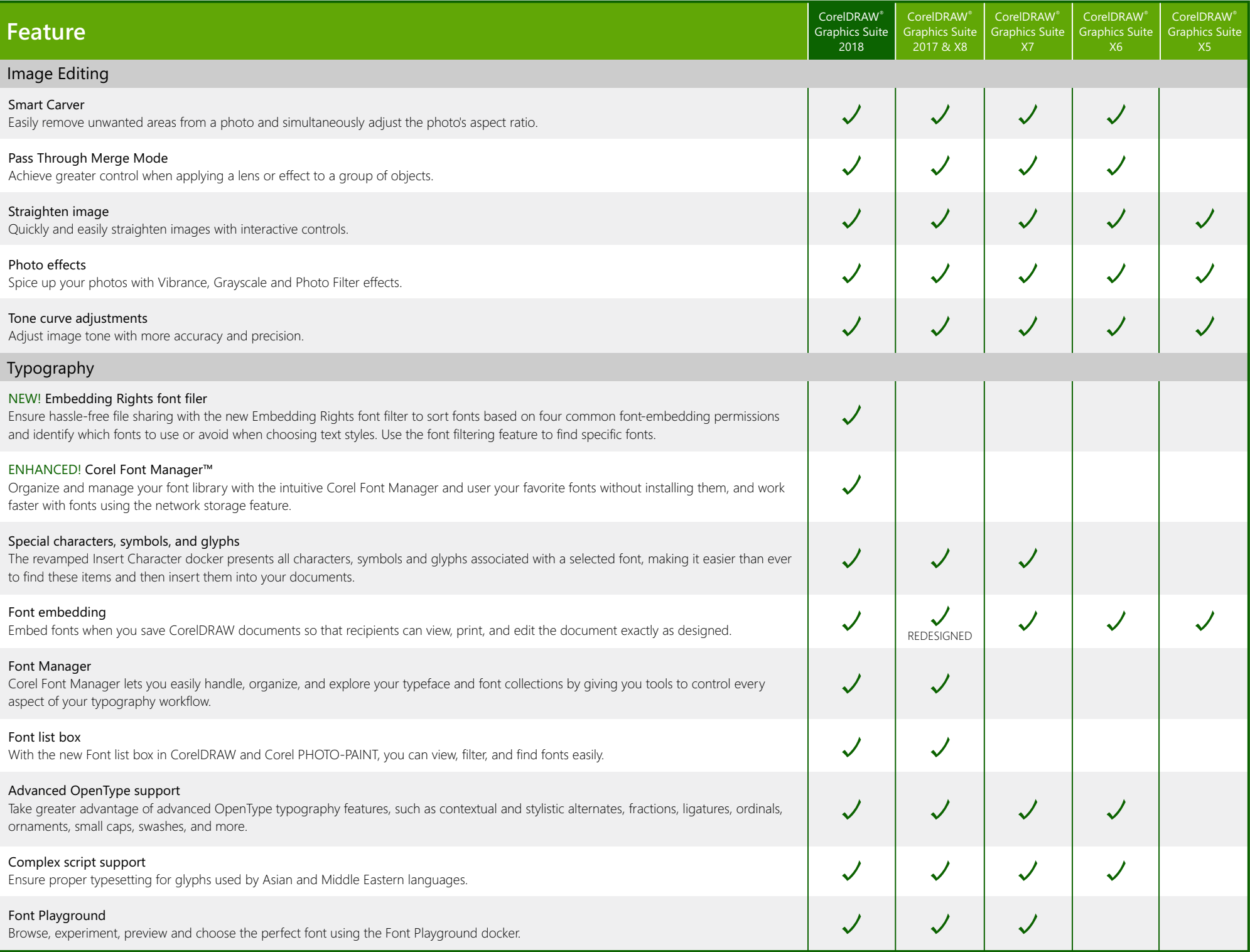

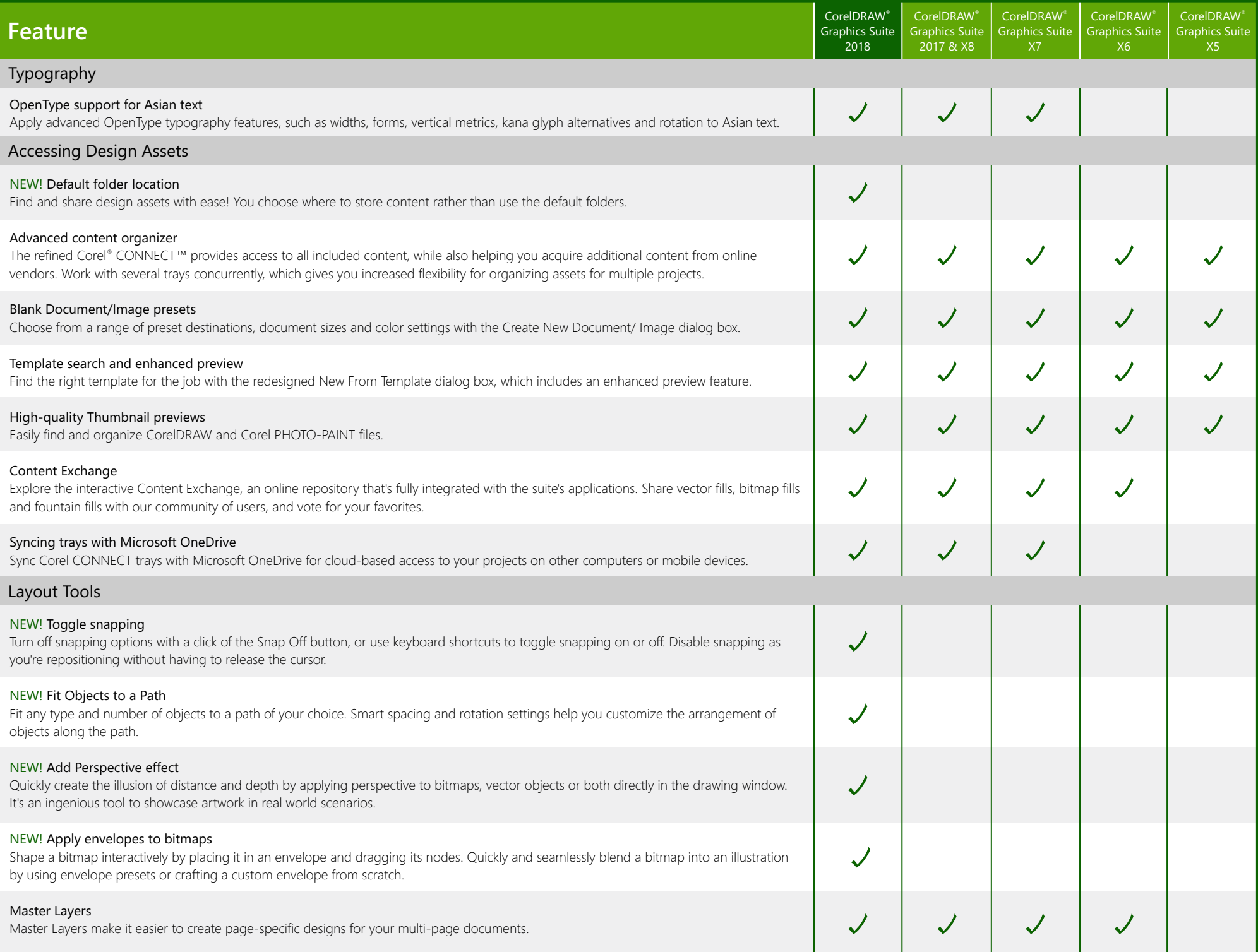

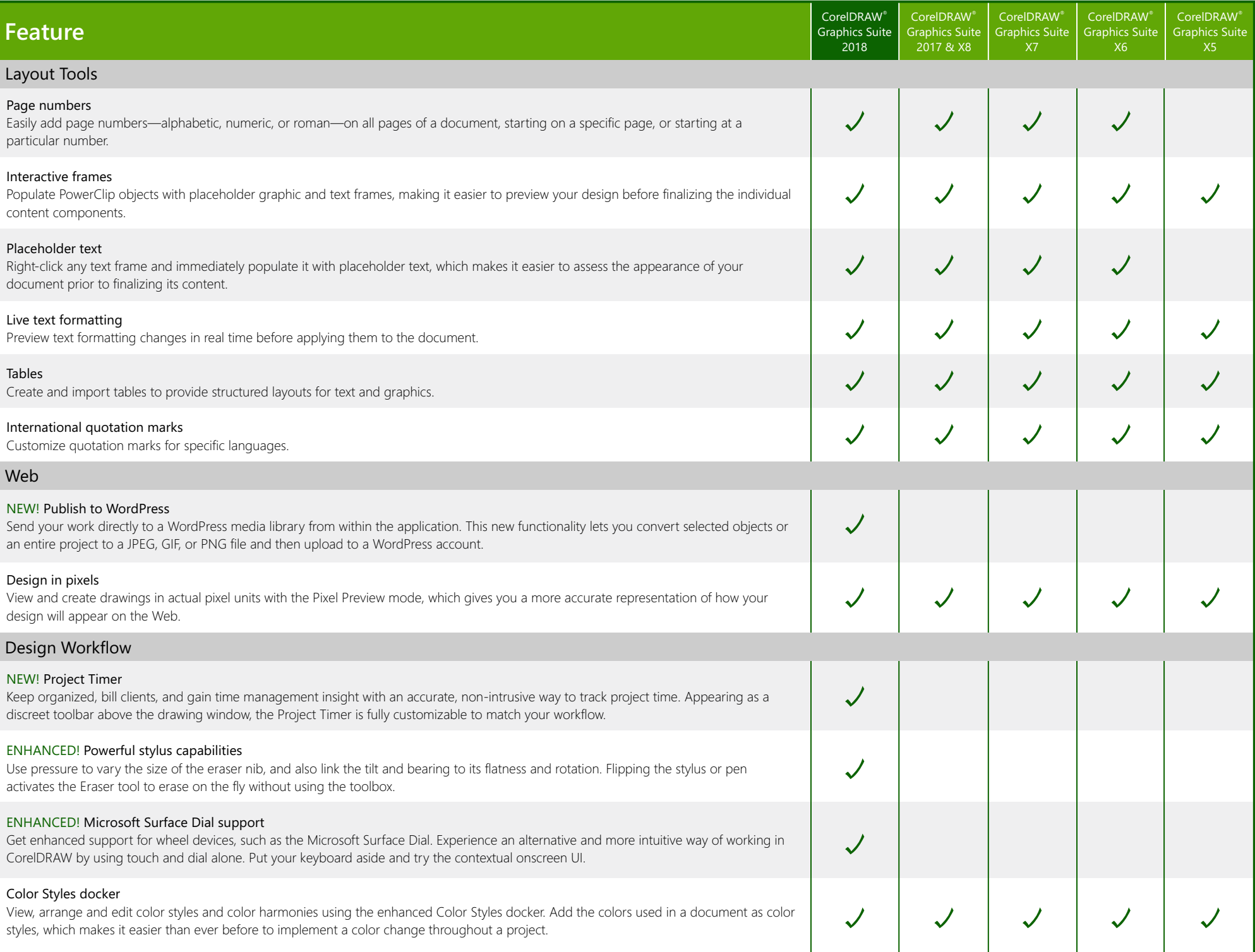

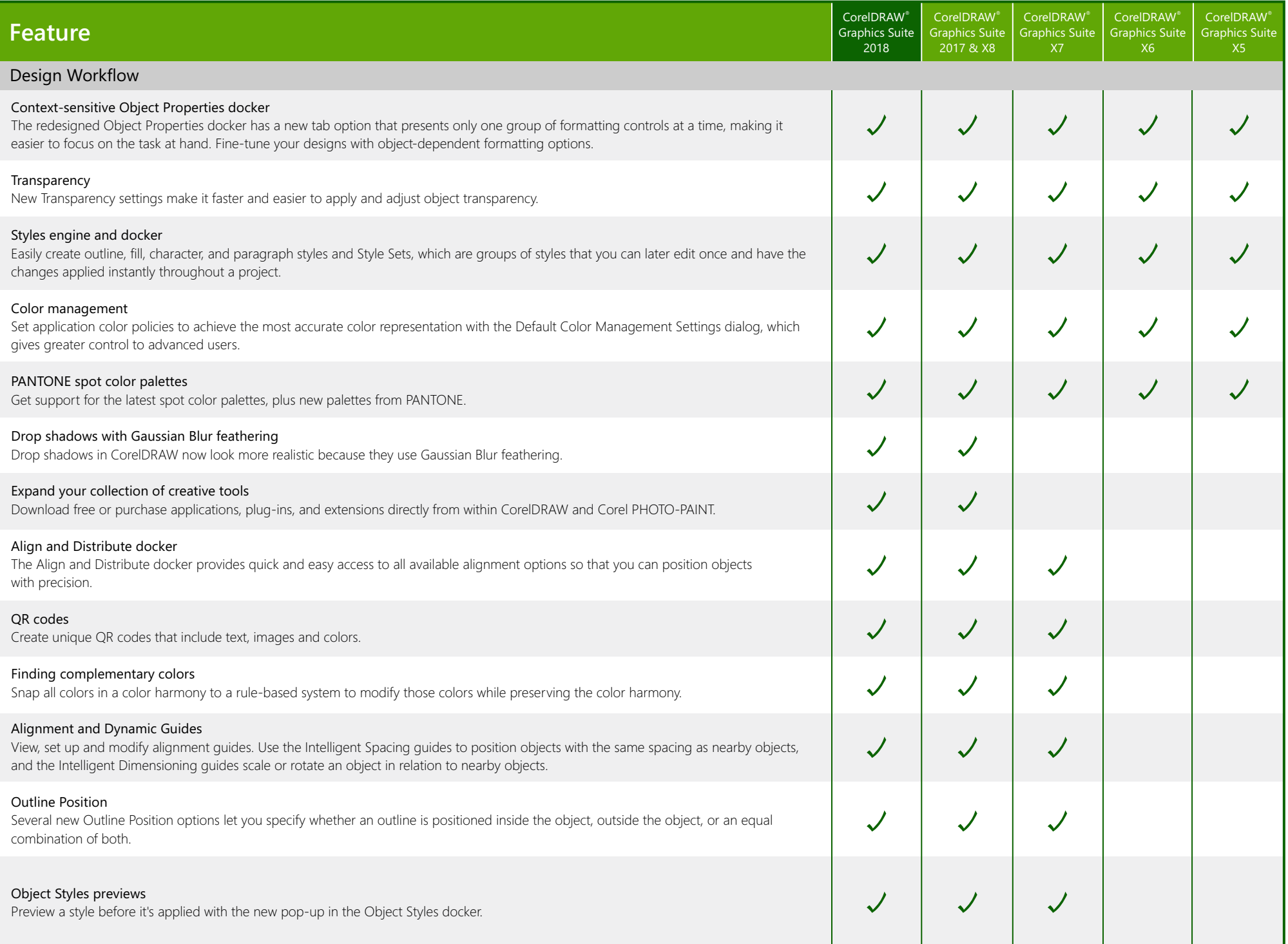

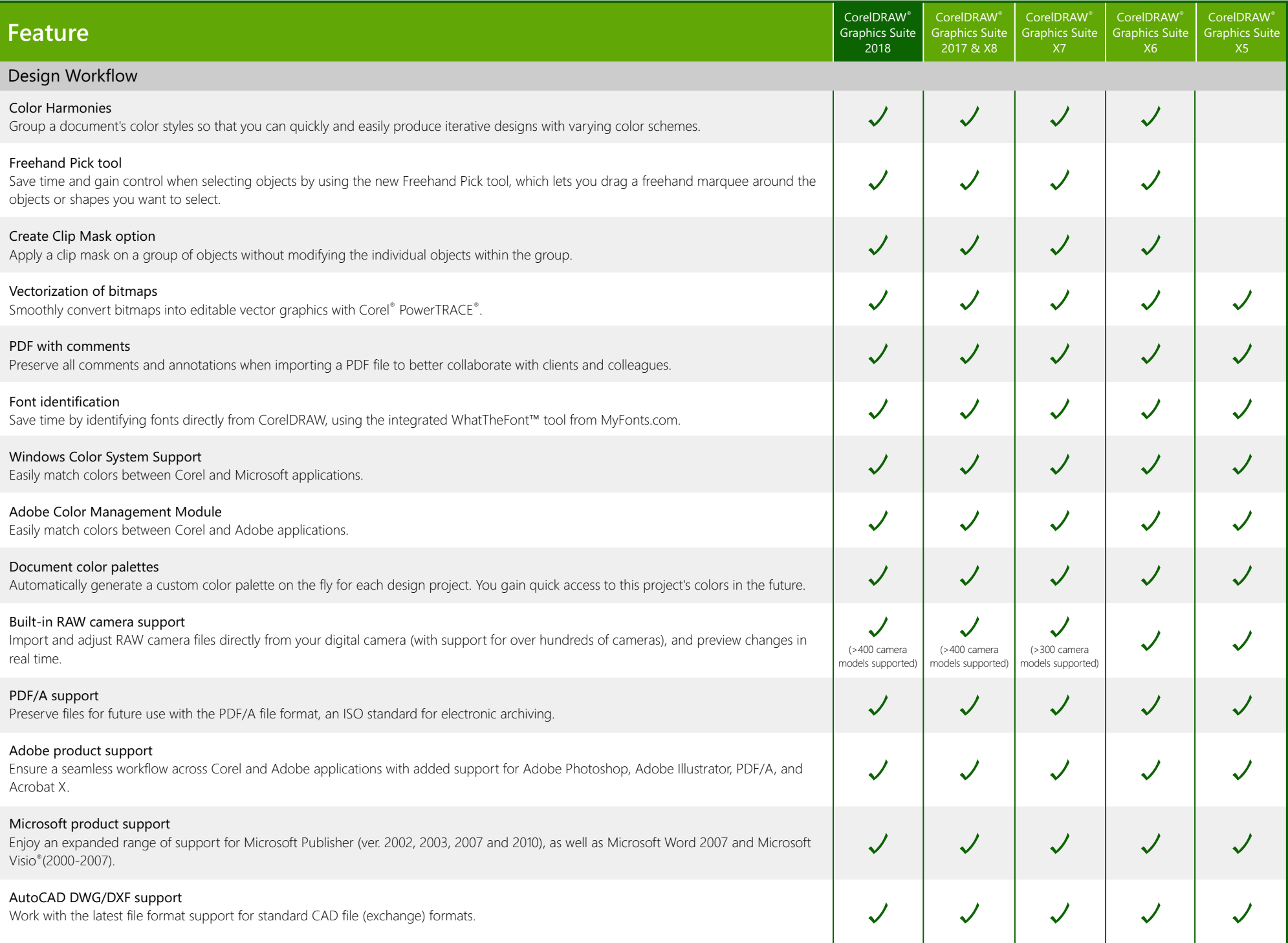

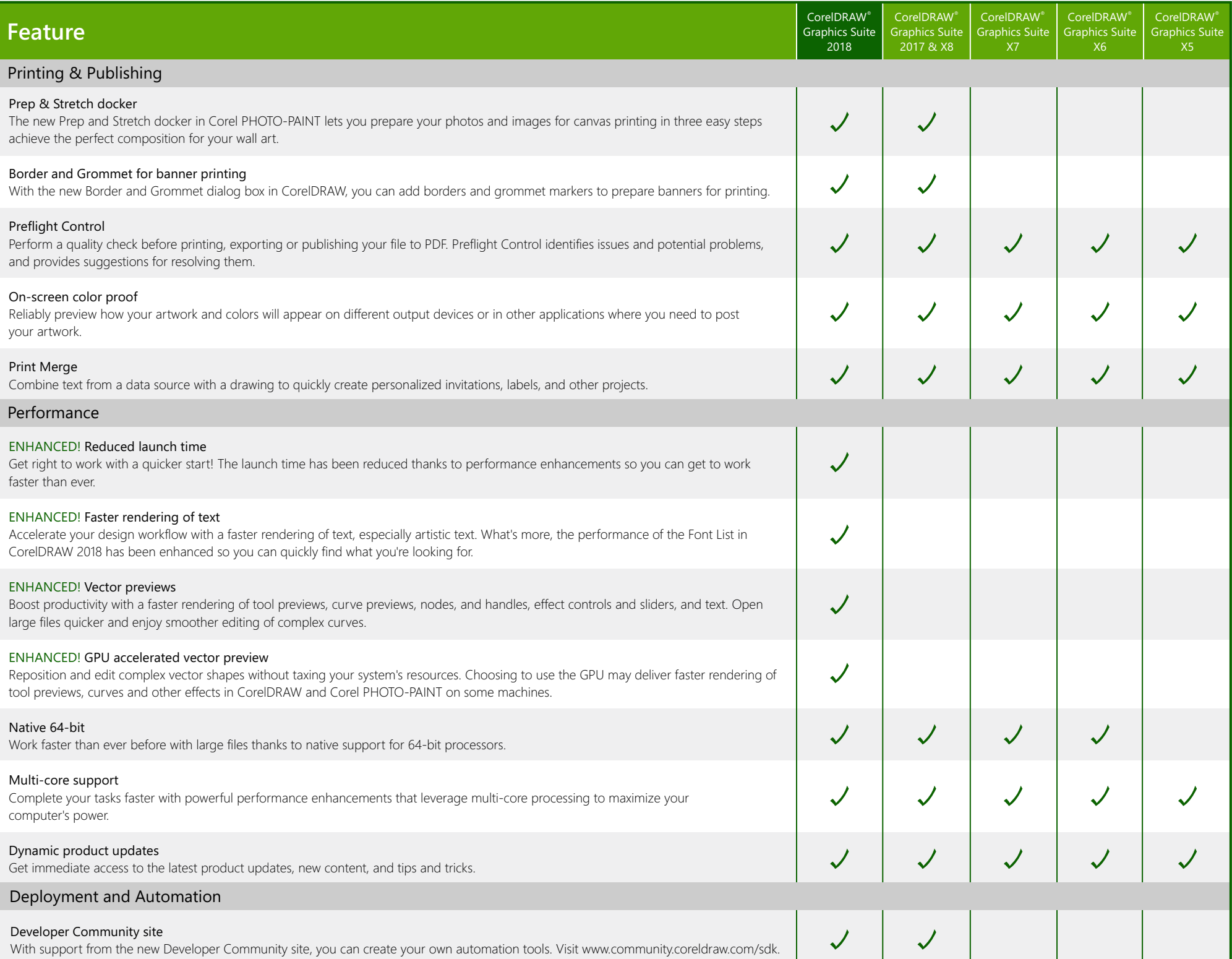

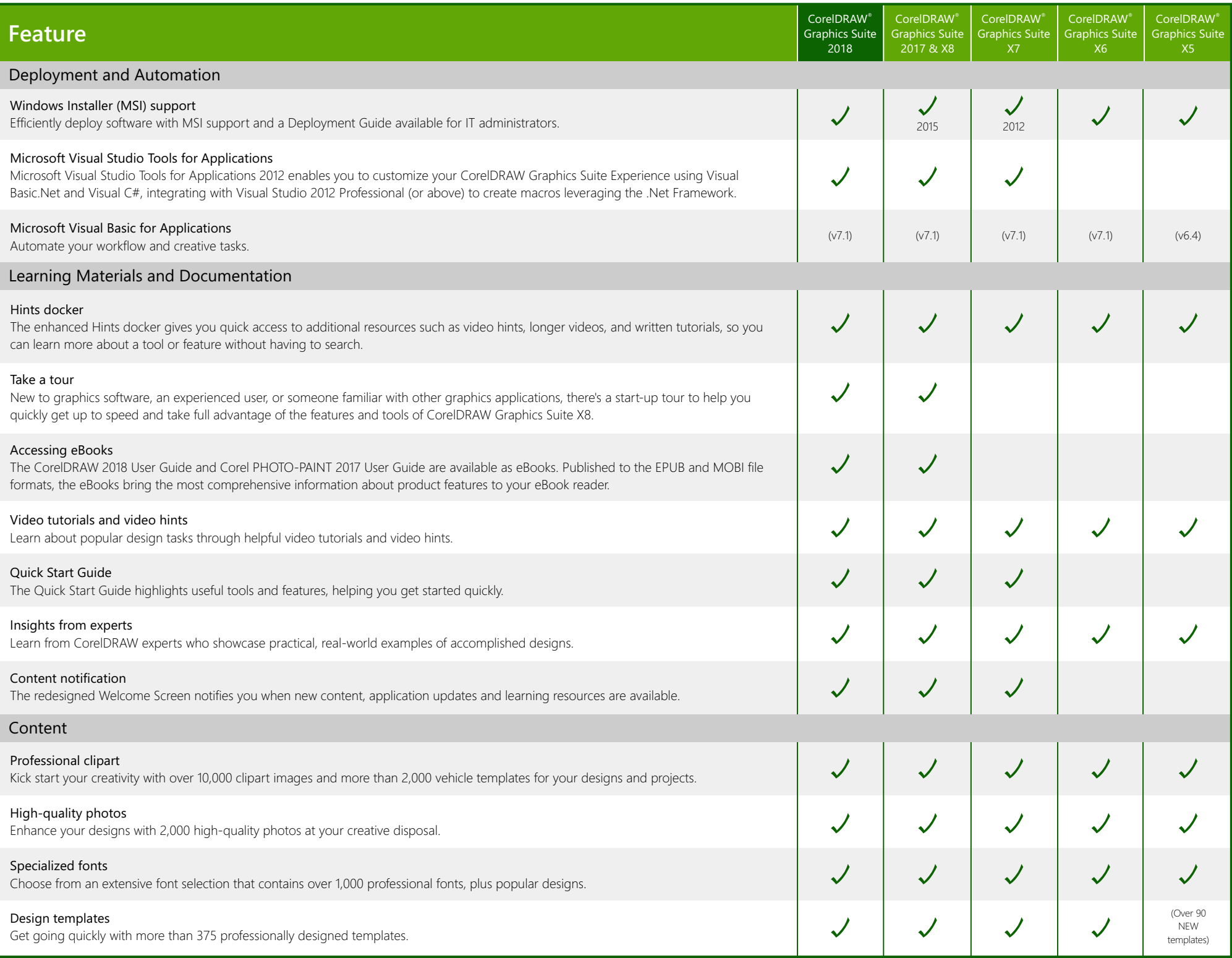

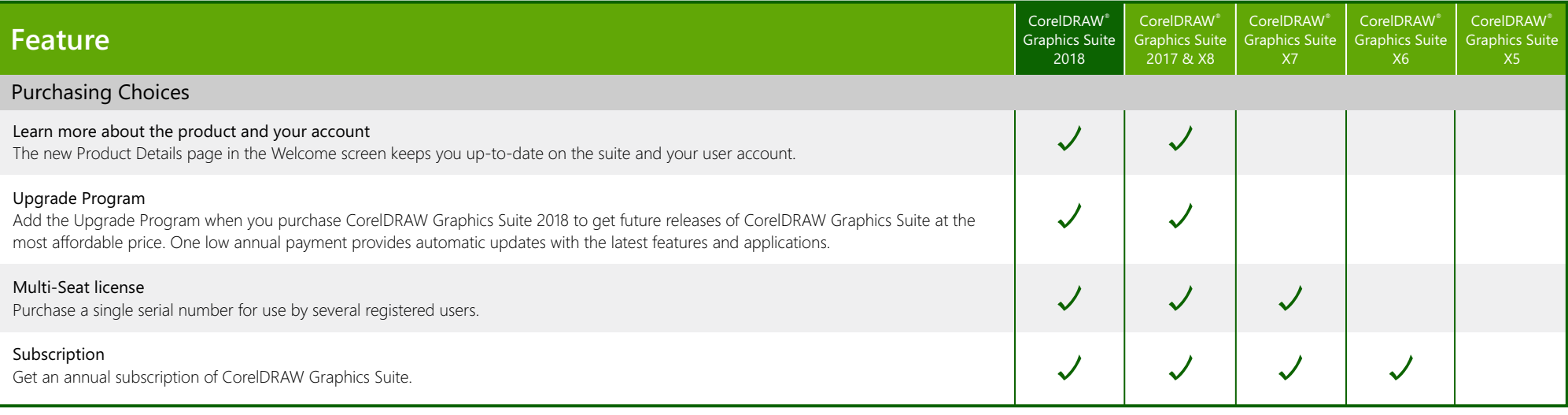

Created using CorelDRAW<sup>®</sup> Graphics Suite © 2018 Corel Corporation. All rights reserved.